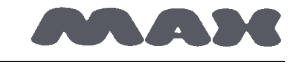

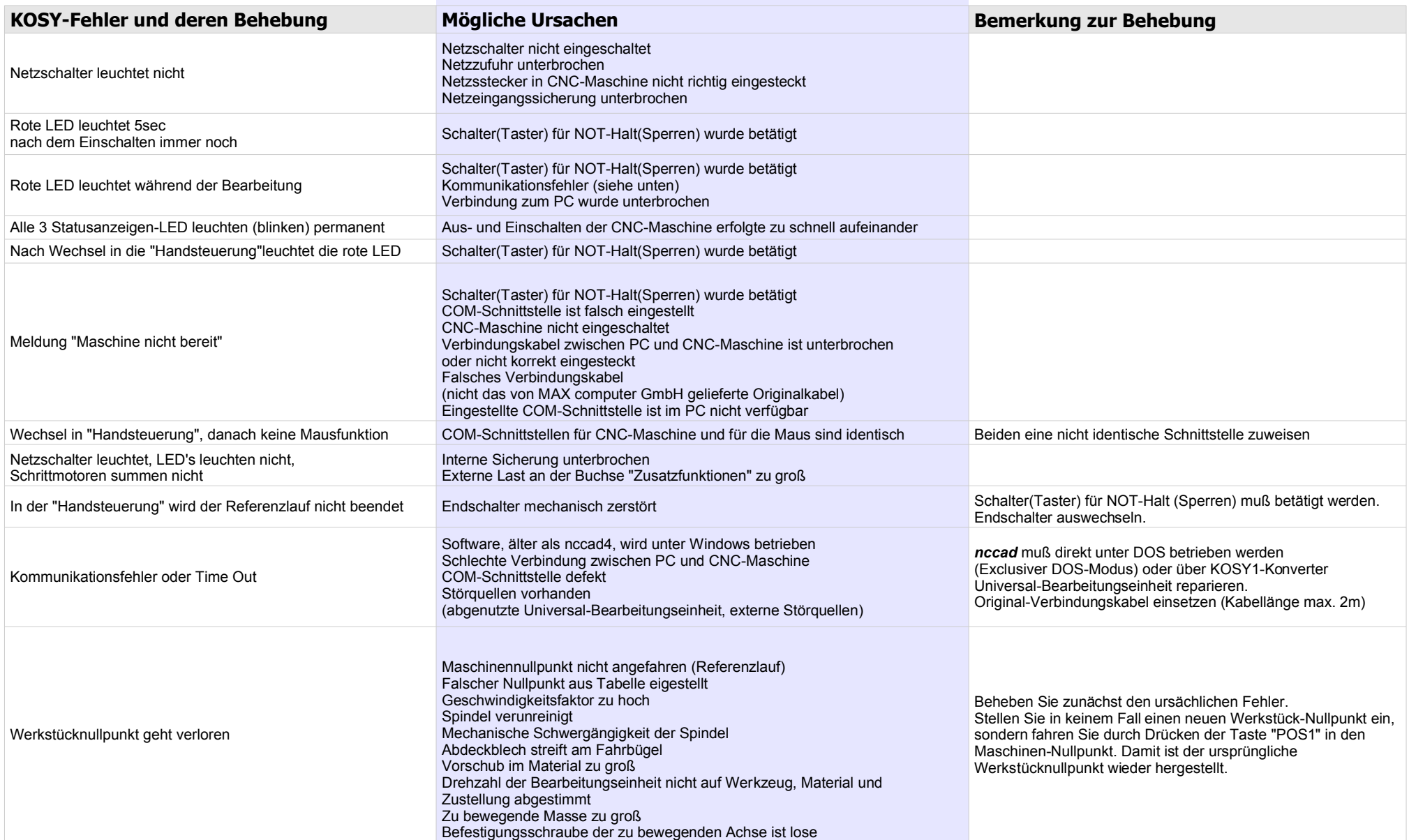

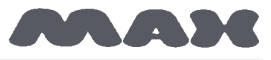

## **Computersysteme für technische Anwendungen**

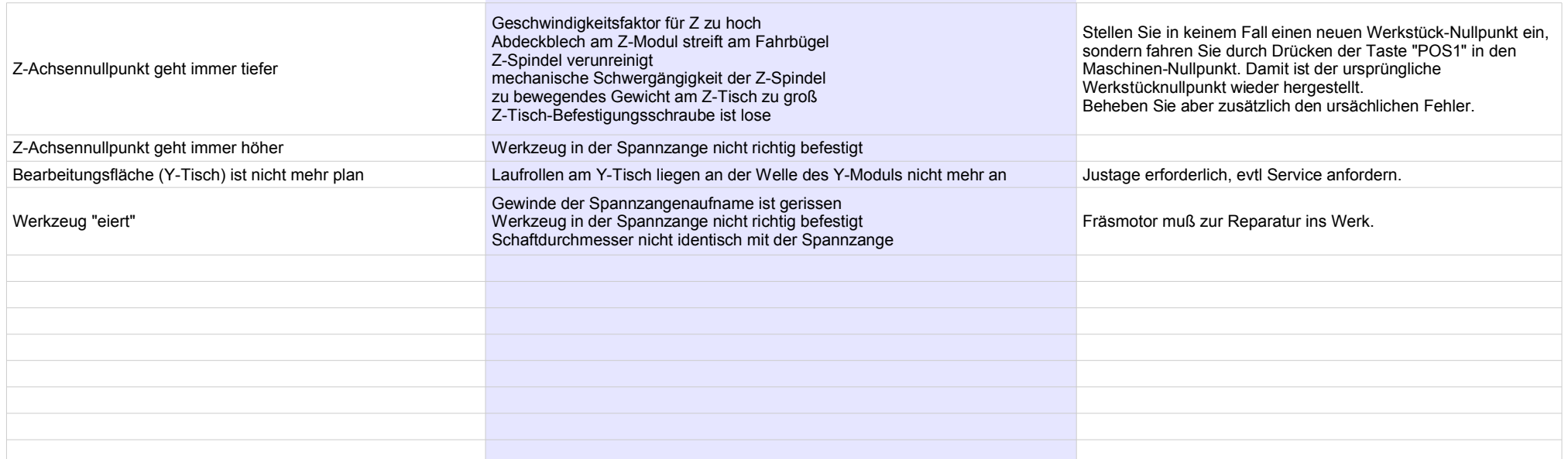